# **2024 BOSTON INNOVATE JMT CONSULTING**

## Strengthening MIP Financial Reports: Crafting Internal and Audit Reports (3D)

Dagi Stanton

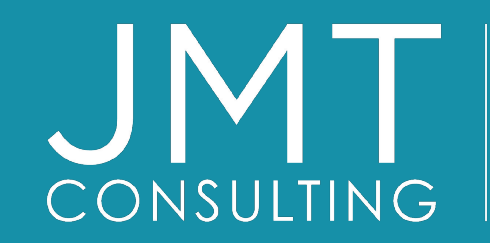

THE EXPERTS IN MISSION-DRIVEN NONPROFIT FINANCE ©JMT Consulting. All rights reserved.

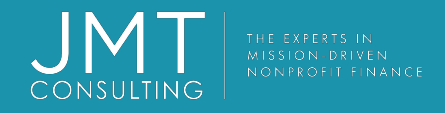

#### Housekeeping

- This session qualifies for 1 CPE credit.
- Please make sure you sign in on the sheet.
- You must complete the survey through the QR code at the end in order to receive your CPE certification.
- The survey can be completed using your mobile device. Optional paper surveys are available and must be turned in at the registration desk.
- Please silence your mobile device during the presentation.

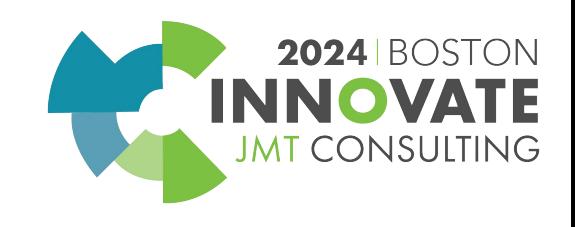

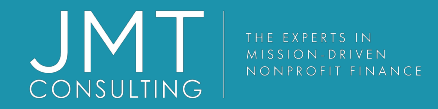

#### **Introduction**

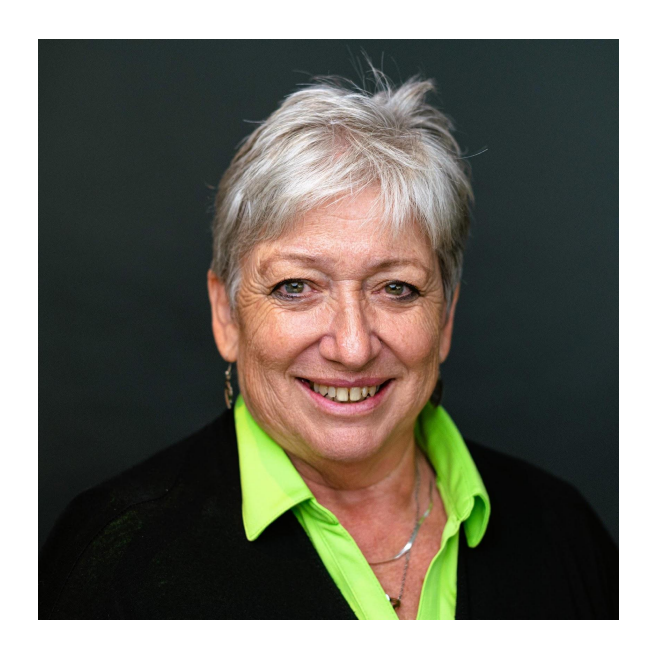

Dagi Stanton Manager, Education Services

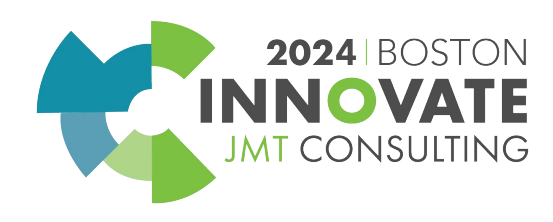

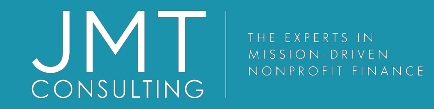

#### Classic View

Navigator **Navigator** Process Manager & Favorites

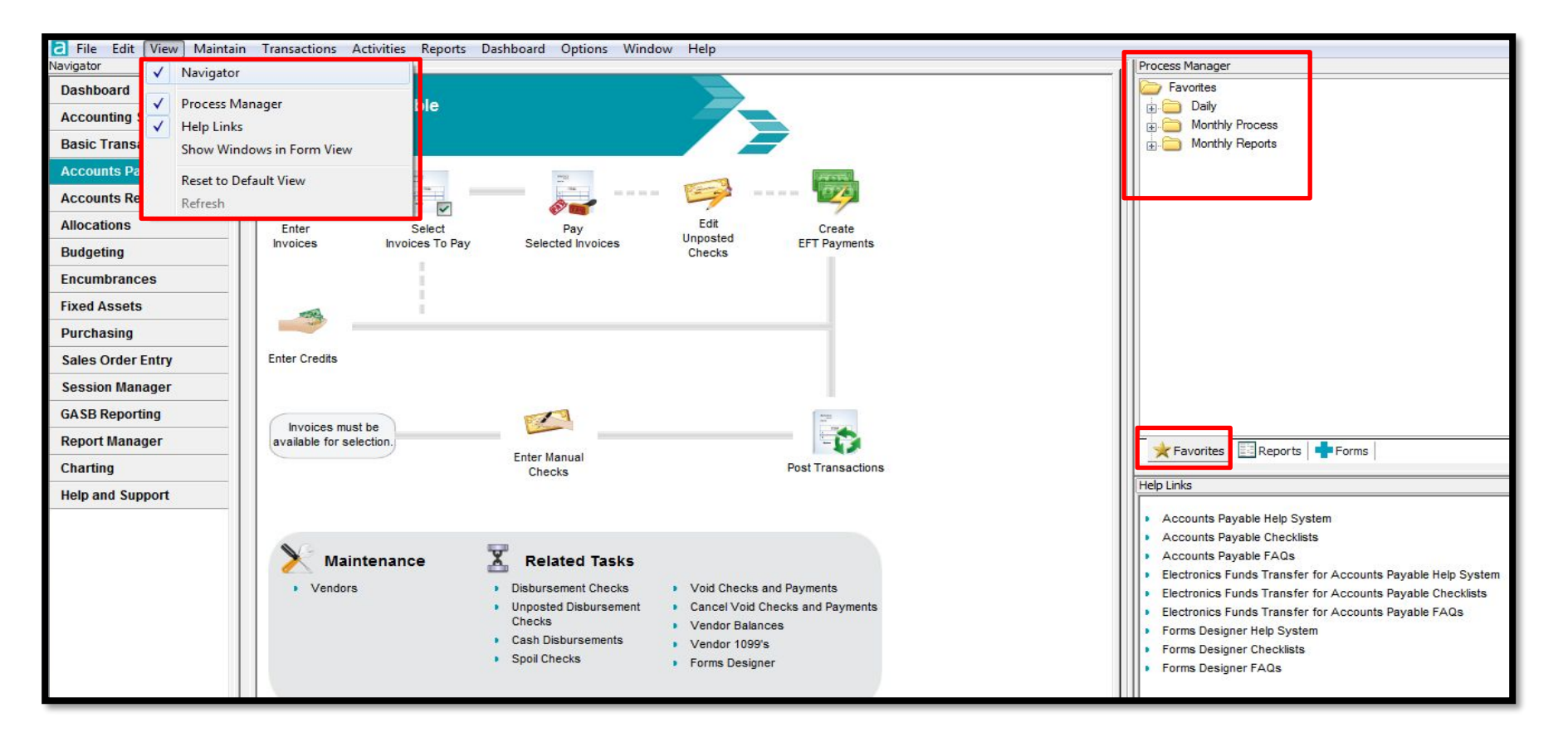

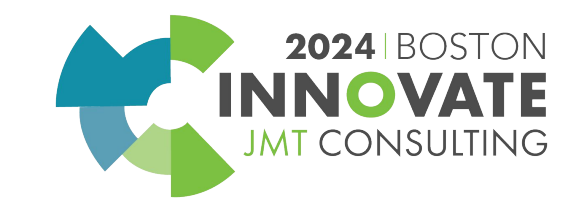

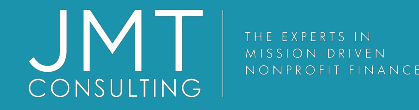

# Financial Statement Report name & Statement Formats There Are Two Parts to Every Financial Report

- Financial Statement report name which are the columns of the report
- Financial Statement Formats which are the rows of the report
- The Different Combinations Will Yield Different Reports.

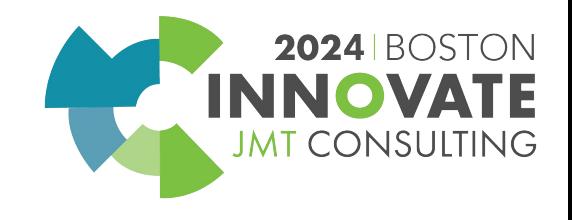

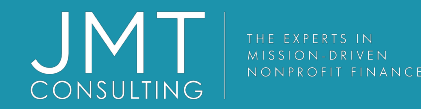

# Financial Statement<br>Report Name –the Columns, Dates, Filter Criteria

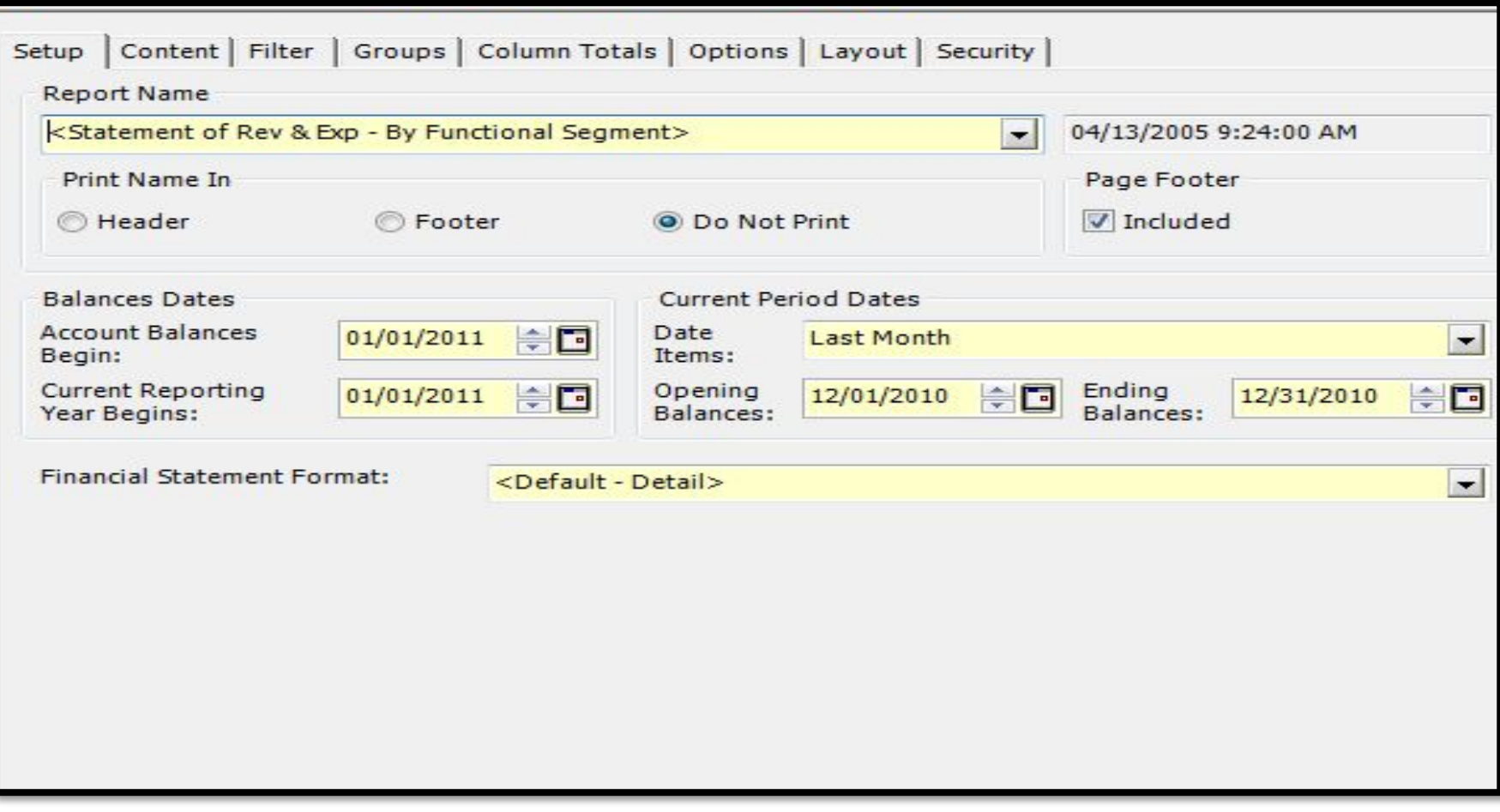

**2024 BOSTON** CONSULTING

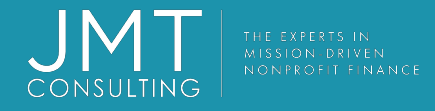

#### MIP Statement Formats

- Statement Formats are the rows of any report
	- Statement Format Types
		- S/P (Statement of Financial Position)
		- S/A (Statement of Activities)
		- B/S (Balance Sheet)
		- R/E (Statement of Revenues and Expenditures)
		- C/F (Statement of Cash Flows)

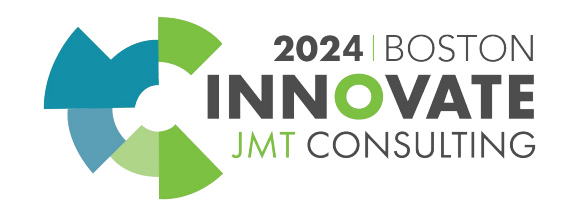

### Financial Statement Formats

- **• How to access financial statement formats**
	- **• From reports manager menu**

CONSULTING

**• From within the financial report**

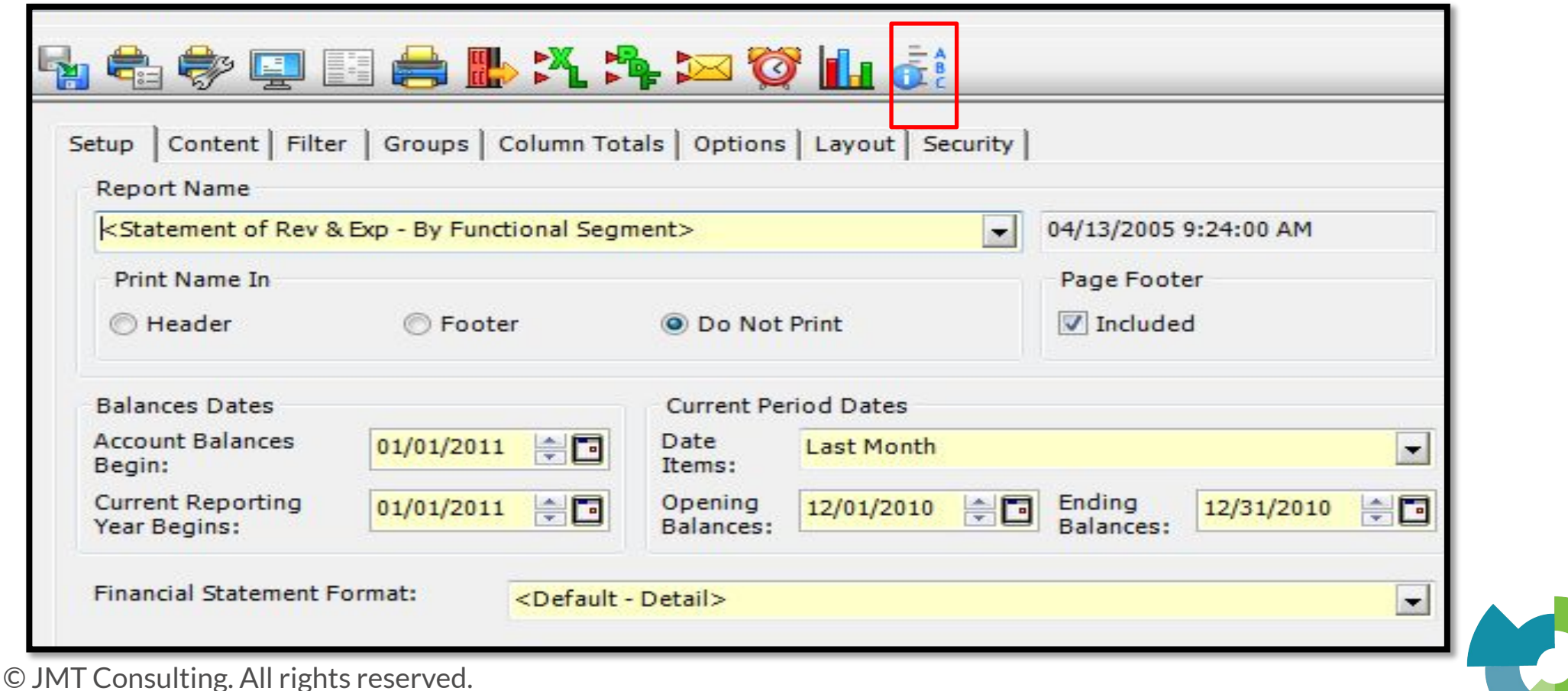

**2024 BOSTON** 

**JMT CONSULTING** 

INNOVA

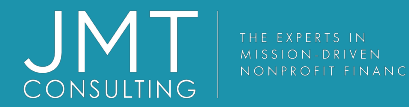

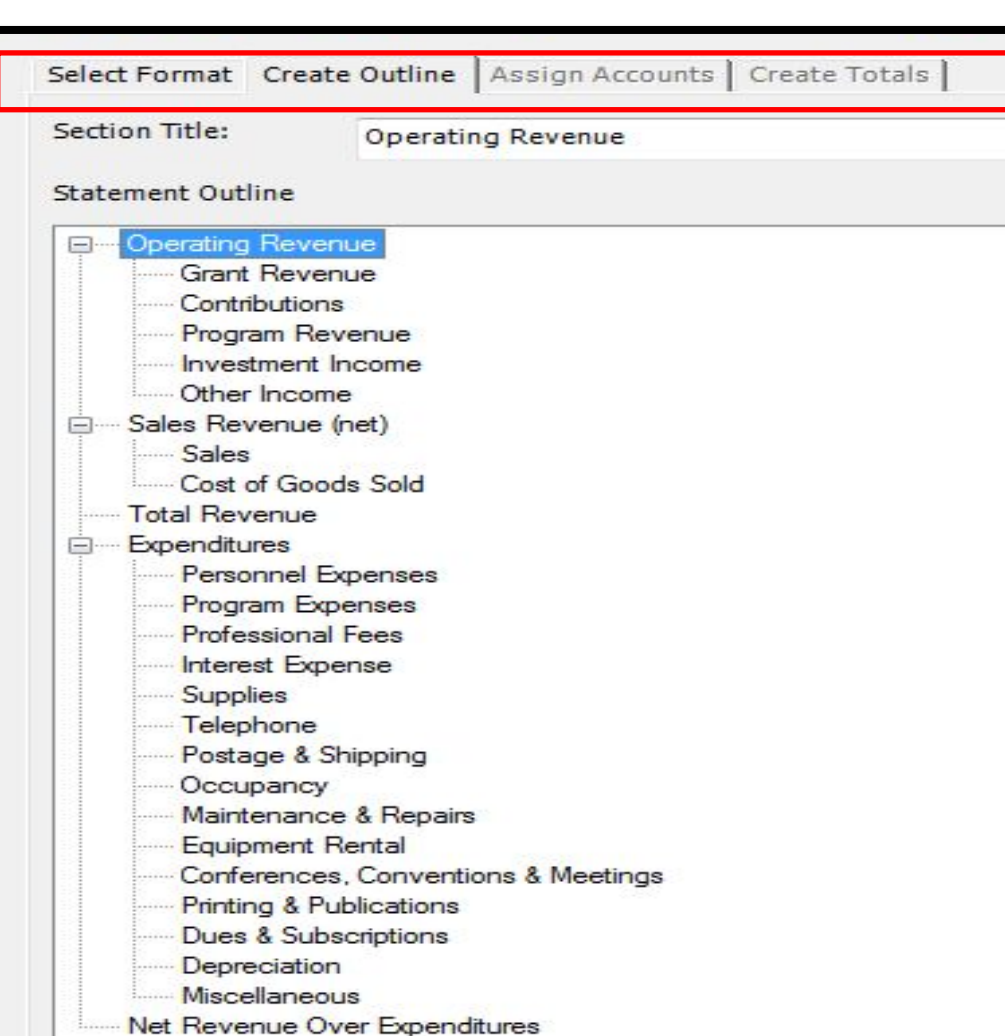

- Statement Format Tabs
- Four Tabs
	- Select Format
	- Create Outline
	- Assign Accounts
	- Create Totals

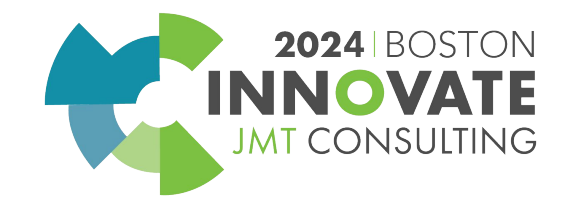

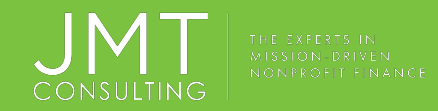

## Report Groups

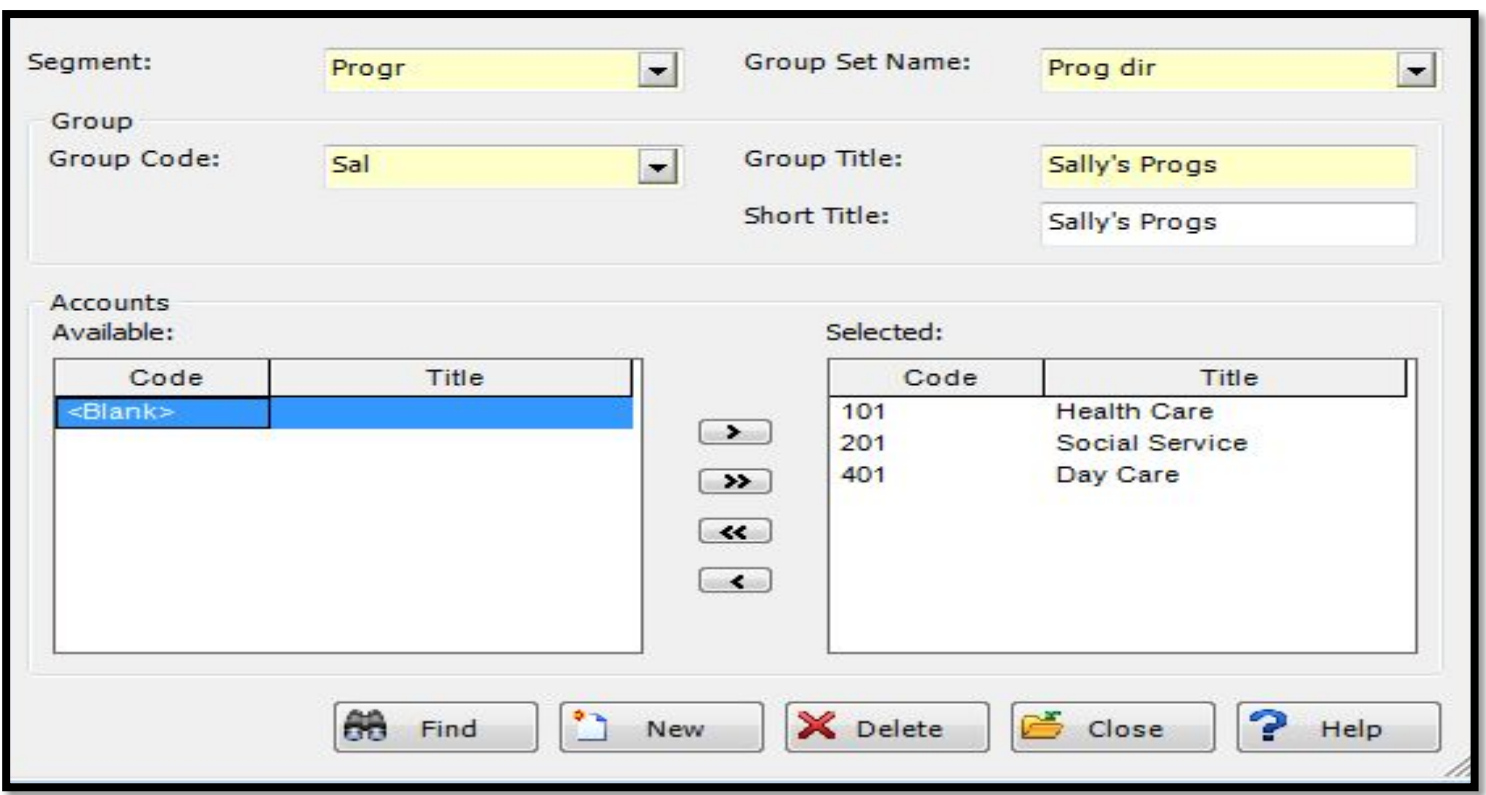

- **• Report Groups**
	- **• Segment** Select the Segment you want to group
	- **• Group Set Name**  Assign a name to the group
		- Group Code
		- Group Title

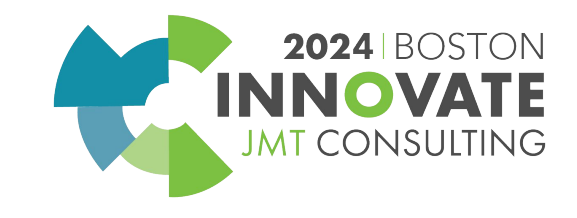

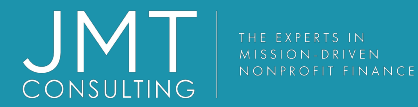

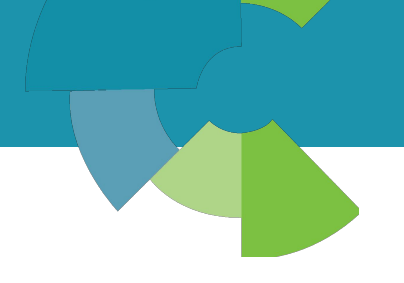

## Let's create some reports in MIP….

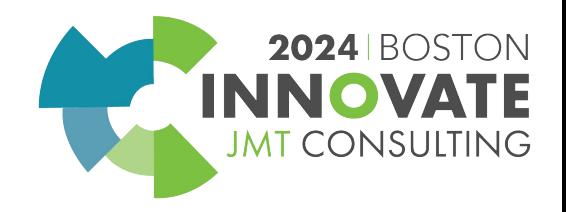

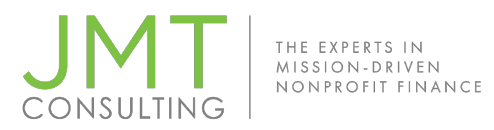

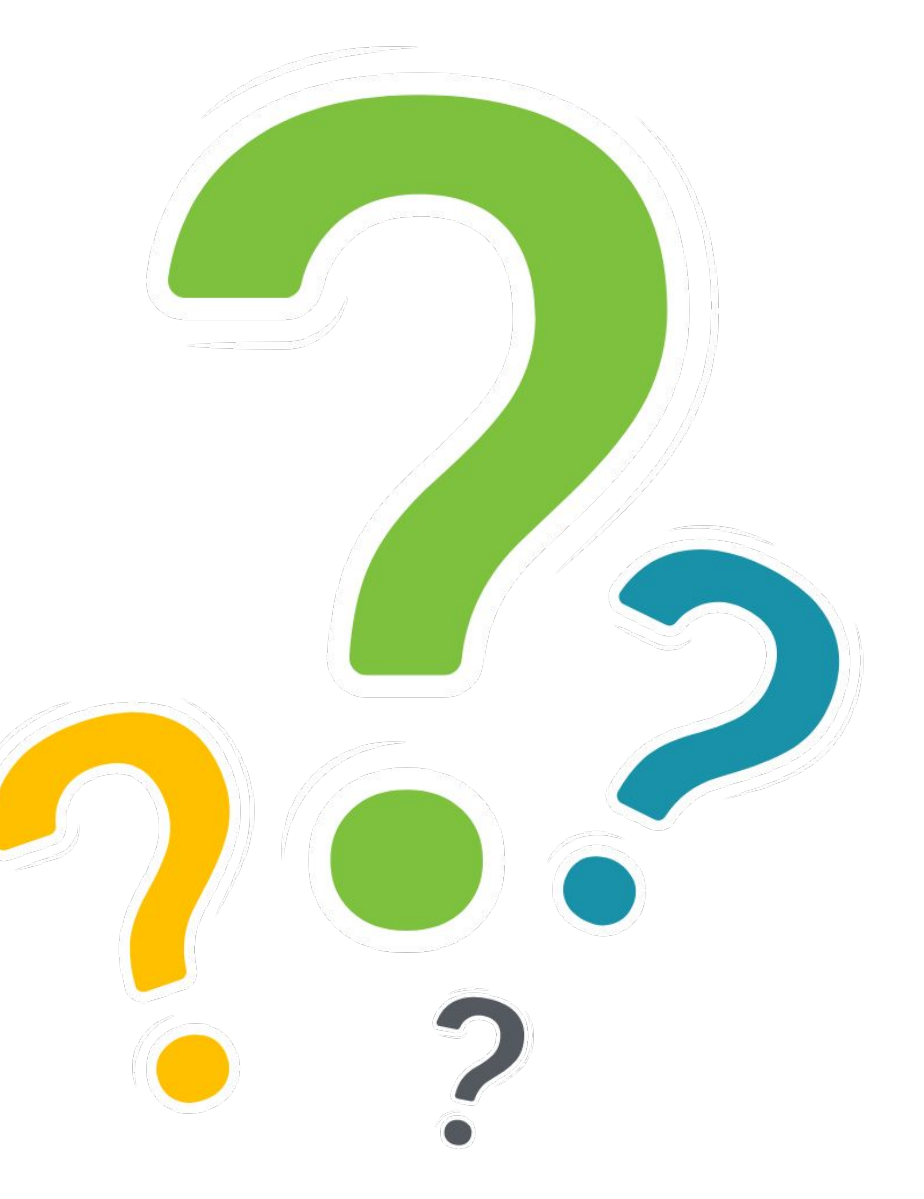

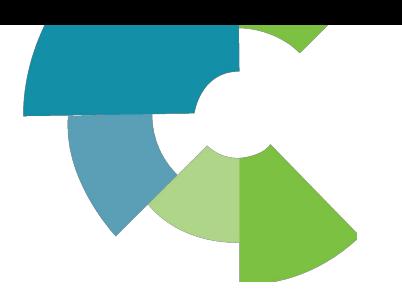

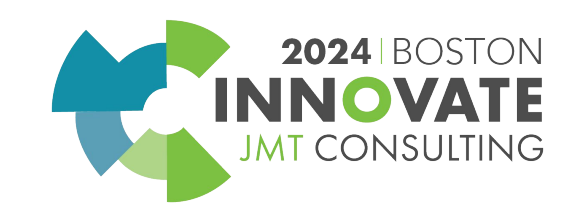

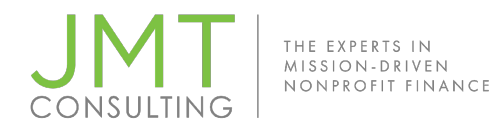

Session Name: Strengthening MIP Financial Reports: Crafting Internal and Audit Reports (3D)

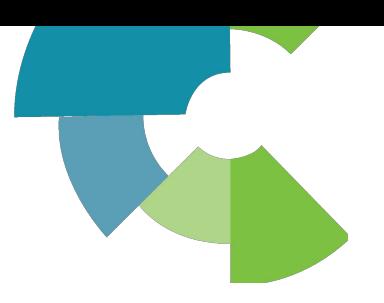

#### CPE Credit QR Code

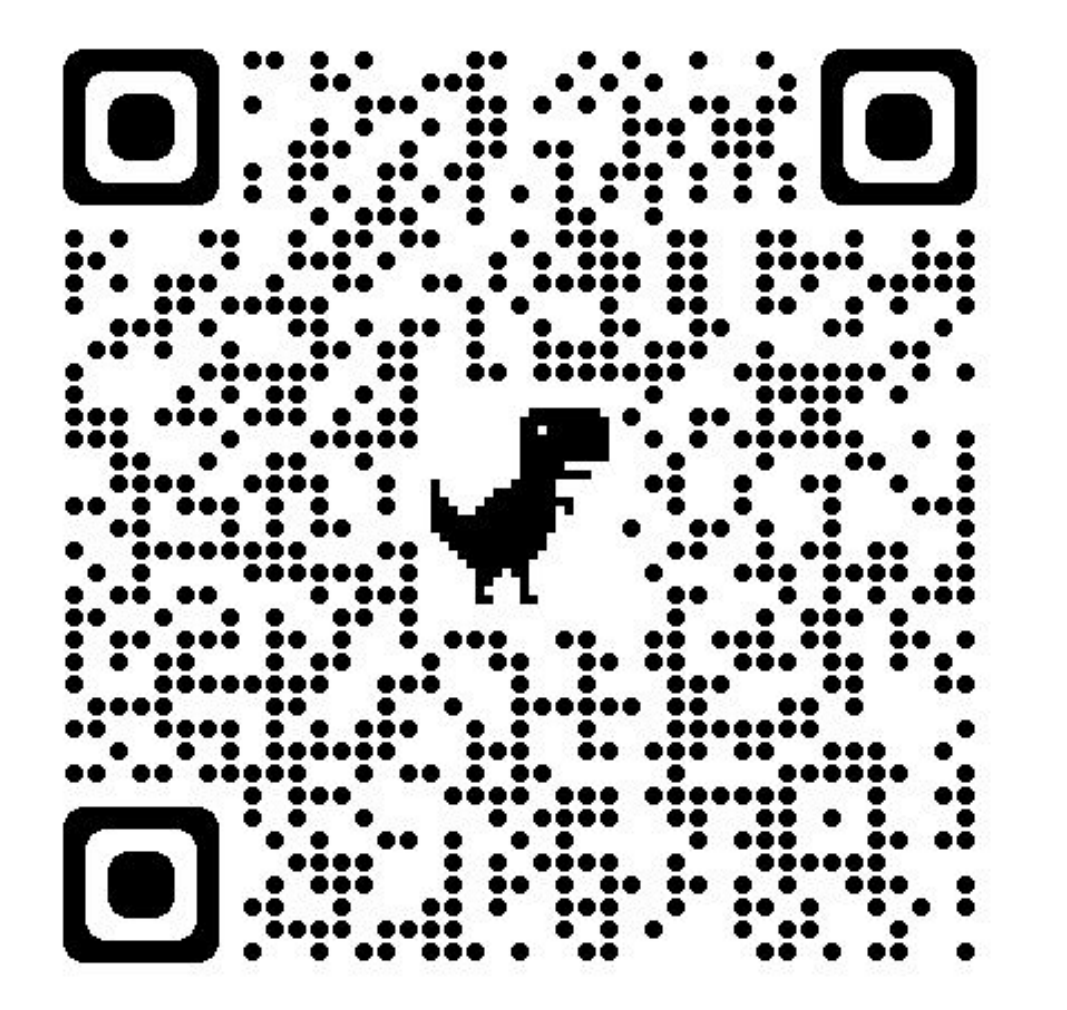

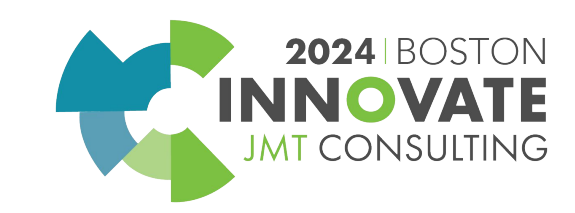

# 2024 INNOVATE JMT CONSULTING **BOSTON**